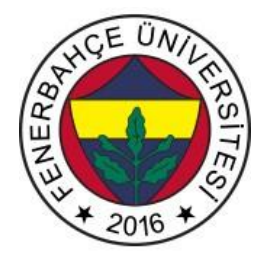

# **Fenerbahçe Üniversitesi COMP 205 – Nesneye Yönelimli Programlama LAB 5: Kalıtım**

**Önemli Not:** Aşamaları tamamladıkça, dersin hocası veya asistanı yanınıza çağırarak, tamamladığınız aşamayı gösterdikten sonra diğer aşamaya geçiniz.

## **LAB'ın aşamaları ve puanlar:**

# **1- Ön aşamalar (0 Puan)**

Anne, Baba, Dede, Amca isimli sınıflar ve bu sınıflardan miras alan bir çocuk sınıfı yazınız. Oluşturduğunuz 3 farklı nesne ile çocukların anne, baba, dede ve amca isimleriyle birlikte çocukların yaşlarını ekranda gösteriniz.

**2-** sekiller isimli bir sınıf oluşturunuz.

Bu sınıfın alan isminde bir değişkeni olacaktır. daire, kare, dikdörtgen isimli sınıflar sekiller isimli sınıftan kalıtım yapacaklardır. Her 3 sınıftan nesneler oluşturarak alan hesaplamalarını yapıp ekrana alan sonuçlarını yazdırınız. (30 Puan)

**3-** ogrenciBilgileri ve ogrenciHesap isminde iki sınıf oluşturulacaktır.

## **ogrenciBilgileri** sınıfında;

- ogrNo
- ogrAdi
- ogrSoyadi
- vizeNotu
- finalNotu

değişkenleri yer almaktadır.

#### **ogrenciHesap** sınıfında;

gecmeDurumu(self, vize, final)

fonksiyonu bulunacaktır.

gecmeDurumu fonksiyonu vize\*0,4 + final\*0,6 değeri 49.5'den büyük ise geriye 1, değilse 0 döndürecektir.

Bu iki sınıfı aynı anda kalıtımından gelen **ogrenciDegerlendir** isminde bir sınıf tanımlayınız. Bu sınıf'ın constructor'undan ogrNo, adı, soyadı, vize ve final notları verilsin.

Constructor'da kalıtım yapılmış gecmeDurumu fonksiyonu kullanılarak ogrenci durumu, öğrenci bilgileri ile birlikte ekrana bastırılsın. (35 Puan)

**4-** arac, dortTekerli ve otomobil isminde 3 sınıf tanımlaması yapınız.

#### **Arac** sınıfında;

- hiz
- renk
- sahibiAdi

değişkenleri bulunacaktır. Constructor'unda ekrana "Arac sinifi türetildi" yazılacaktır.

#### **dortTekerli** sınıfında;

• tekerCapi

değişkeni tanımlanacaktır. Constructor'unda ekrana "Dort Tekerli sinifi türetildi" yazılacaktır.

#### **otomobil** sınıfında;

- depoBuyuklugu
- ortalamaYakit

değişkenleri tanımlanacaktır.

Constructor'unda ekrana "Otomobil sinifi türetildi" yazılacaktır.

dortTekerli sınıfı, araç sınıfından kalıtım yapılacak, otomobil sınıfı ise dortTekerli sınıfından kalıtım yapılacaktır.

otomobil sınıfından bir obje türeterek;

- $\checkmark$  Hiz = 150
- $\checkmark$  Renk = Sarı
- ✓ Sahibi = Uğur
- $\checkmark$  tekerCapi = 23
- $\checkmark$  depoBuyuklugu = 50
- $\checkmark$  ortalamaYakit = 8

Bilgilerini yazıp, ekrana bastırınız. (35 Puan)